#### Vincenzo Bonifaci

IN550 – Machine Learning

## Una nuova occhiata alla regressione logistica

Nella regressione logistica, abbiamo calcolato la probabilit`a che l'etichetta di x fosse  $v = 1$  come

$$
\sigma\left(w^{\top}x\right)=\sigma\left(w_0+w_1x_1+\ldots+w_dx_d\right)
$$

dove  $\sigma$  è la funzione sigmoide

#### Neurone artificiale

Possiamo generalizzare questa operazione con un'unità *neurone artificiale*, che sulla base di stimoli  $(x_0, x_1, \ldots, x_d)$  produce un valore di uscita

$$
f = a\left(w^{\top}x\right) = a\left(w_0 + w_1x_1 + \ldots + w_dx_d\right)
$$

dove  $a : \mathbb{R} \to \mathbb{R}$  è un'opportuna *funzione di attivazione* (nonlineare) e il vettore  $w \in \mathbb{R}^{d+1}$  regola la forza delle *connessioni* dagli stimoli al neurone

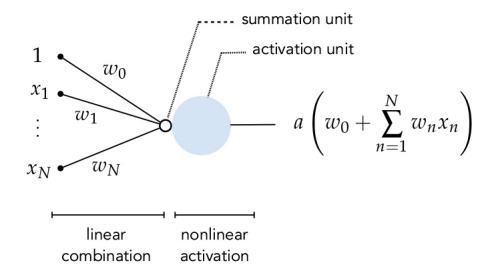

## Altre funzioni di attivazione

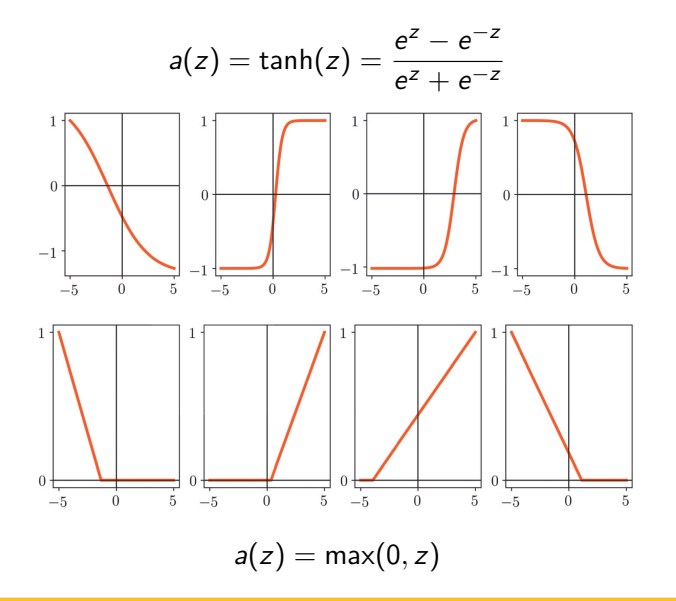

## Esempio: emulazione di funzioni logiche

Sia  $a(z) = max(0, z)$  (ReLU) e consideriamo due input  $x_1, x_2 \in \{0, 1\}$ (True: 1, False: 0)

Allora il neurone

$$
z = x_1 + x_2 - 1
$$
  $a(z) = max(0, z)$ 

equivale alla funzione  $AND(x_1, x_2)$ 

mentre il neurone

$$
z=1-x_1 \qquad a(z)=\max(0,z)
$$

equivale alla funzione  $NOT(x_1)$ 

**Domanda 1.** Una unità ReLU può emulare la funzione OR( $x_1, x_2$ )?

**Domanda 2.** Se codifichiamo True con +1 e False con -1, un'unità con  $a(z) = \text{sgn}(z)$  può emulare le funzioni AND, OR e NOT?

## Strati di neuroni

Possiamo combinare  $U_1$  unità della forma

$$
f_j^{[1]}(x) = a\left(w_j^{[1]\top}x\right) = a(z_j^{[1]})
$$

per ottenere un output complessivo

$$
w_0^{[2]} + w_1^{[2]} f_1^{[1]}(x) + \ldots + w_{U_1}^{[2]} f_{U_1}^{[1]}(x) = W^{[2]} f^{[1]}
$$

Tali  $U_1$  neuroni formano uno *strato nascosto* (hidden layer):

- non sono direttamente connessi uno all'altro
- lo strato è nascosto nel senso che il valore corretto che gli  $f^{\left[1\right]}_{j}(x)$ devono assumere per un dato esempio  $(x, y)$  non è noto (a differenza di quanto avviene per gli ingressi e l'uscita della rete)

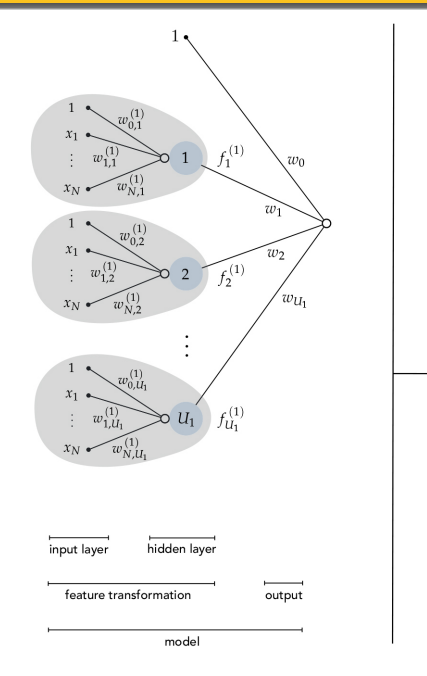

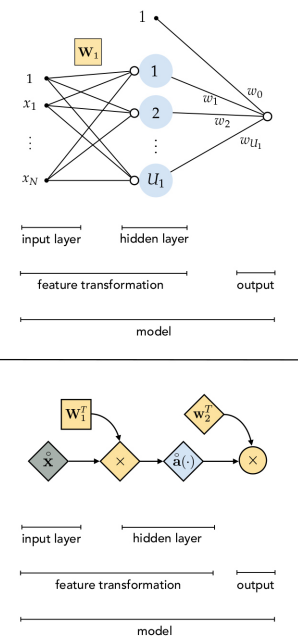

## Esempio: 3 ingressi,  $U_1 = 2$ ,  $U_2 = 1$

Chiamiamo lo strato di ingresso lo strato zero:

$$
x_0 = 1
$$
,  $x_1 = f_1^{[0]}$ ,  $x_2 = f_2^{[0]}$ ,  $x_3 = f_3^{[0]}$ 

Per le unità dello strato 1 (strato nascosto) abbiamo

$$
z_1^{[1]} = W_1^{[1]} \times \qquad f_1^{[1]} = a(z_1^{[1]})
$$
  

$$
z_2^{[1]} = W_2^{[1]} \times \qquad f_2^{[1]} = a(z_2^{[1]})
$$

dove  $W^{[1]}$  è una matrice  $2 \times (3 + 1)$  di parametri

Lo strato di uscita consiste di un solo neurone:

$$
z_1^{[2]} = W_1^{[2]} f^{[1]} \qquad f_1^{[2]} = a(z_1^{[2]})
$$

dove  $W^{[2]}$  è una matrice  $1 \times (2 + 1)$  di parametri e  $f^{[1]}$  è il vettore calcolato dallo strato  $1$  (incluso il valore costante  $f_0^{[1]}=1)$ **Nota.** Il libro di testo scrive le matrici W in forma trasposta (ad es.  $W^{[1]}$  sarebbe  $(3 + 1) \times 2$ ).

## Descrizione vettorizzata

In forma vettorizzata possiamo scrivere:

$$
f^{[0]} = (x_0, x_1, x_2, x_3)^{\top}
$$

$$
z^{[1]} = W^{[1]} f^{[0]} \qquad f^{[1]} = \mathbf{a}(z^{[1]})
$$

$$
z^{[2]} = W^{[2]} f^{[1]} \qquad f^{[2]} = \mathbf{a}(z^{[2]})
$$

dove

$$
\mathbf{a}(z)=(a(z_1),a(z_2),\ldots)
$$

La forma vettorizzata è cruciale per sfruttare appieno le risorse di calcolo disponibili: permette di sfruttare il parallelismo hardware

## Reti neurali multistrato

L'uscita di uno strato può fare da input per un secondo strato e così via:

$$
h(x) = \mathbf{a}\left(W^{[\mathit{M}]} \mathbf{a}\left(W^{[\mathit{M}-1]} \mathbf{a}\left(\ldots \mathbf{a}\left(W^{[1]} x\right)\right)\right)\right)
$$

Aggiungendo strati:

- La classe delle funzioni ipotesi rappresentabili  $(\mathcal{H})$  si espande
- Aumentano i parametri da stimare e quindi la varianza

Il termine deep in *deep learning* si riferisce alla profondità delle reti neurali costruite e quindi alla potenziale complessità delle ipotesi apprese

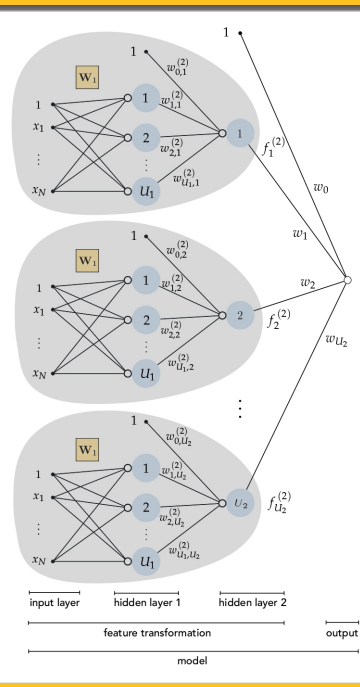

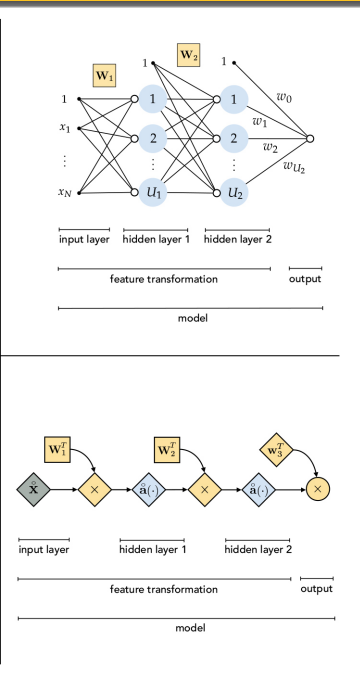

## Esempi di funzioni rappresentabili con reti a due strati

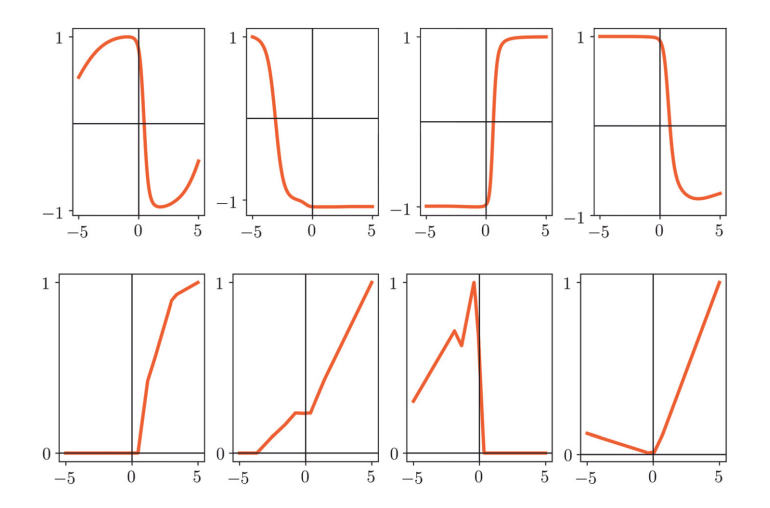

## Parametri ed architettura di una rete neurale

Una rete neurale è descritta da un'architettura e dei parametri:

- Architettura: numero di strati, numero di neuroni in ogni strato, tipo di funzioni di attivazione in ogni strato
- Parametri: una matrice  $W^{[k]}$  per ogni strato k

Il tipo di rete qui discussa è detta *fully-connected* in quanto il neurone di ogni strato riceve un segnale da tutti i neuroni dello strato precedente

Una rete neurale deve classificare immagini RGB di dimensione 64  $\times$  64  $(d = 64 \times 64 \times 3)$ 

La rete ha la seguente architettura:

- 1 strato di input, 2 strati nascosti, 1 strato di output
- Rispettivamente  $(d, 3, 2, 1)$  unità in ciascuno strato
- Le funzioni di attivazione sono ReLU negli strati nascosti e sigmoide nello strato di output

Quanti parametri ha la rete in tutto?

# Esempio (segue)

- Il primo strato nascosto ha 3 $(d+1)$  parametri (matrice  $W^{[1]}$ )
- Il secondo strato nascosto ha  $2(3 + 1)$  parametri (matrice  $W^{[2]}$ )
- **Lo strato di output ha 1(2 + 1) parametri (matrice**  $W^{[3]}$ **)**
- In totale  $3d + 14 = 36878$  parametri

#### Propagazione in avanti delle uscite

#### Propagazione in avanti (Forward propagation)

L'uscita di ogni strato si ottiene propagando in avanti l'uscita dello strato precedente:

$$
z^{[k]} = W^{[k]} f^{[k-1]} \qquad f^{[k]} = \mathbf{a}(z^{[k]})
$$

fino ad ottenere l'uscita dell'ultimo strato

## Minimizzazione del rischio empirico nelle reti neurali

Le ipotesi delle reti neurali hanno la forma

$$
\hat{y} = h(x) = f^{[M]}
$$

dove  $M$  è l'indice dello strato di uscita della rete

Scegliendo una funzione di costo  $\ell$  arriviamo all'usuale rischio empirico

$$
L_S(W) = \sum_{i=1}^m \ell(h, (x^{(i)}, y^{(i)}))
$$

che cerchiamo di minimizzare scegliendo h

Tipicamente:

- L'architettura della rete è fissata a priori
- **Le matrici**  $W^{[1]}, \ldots, W^{[M]}$  sono oggetto dell'ottimizzazione
- Il problema di ottimizzazione risultante è non convesso

## Non convessità della funzione rischio empirico

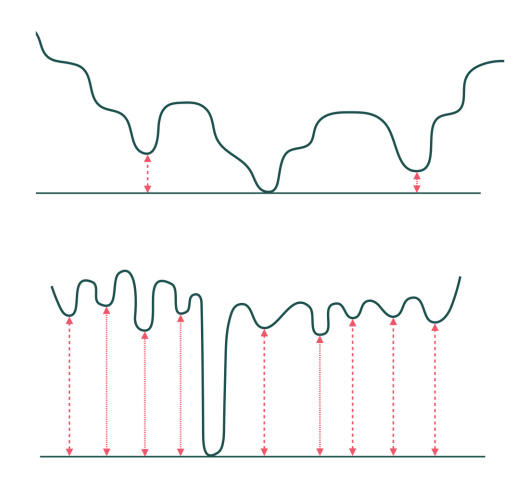

In pratica, metodi del primo ordine avanzati (quali Gradiente normalizzato, RMSprop, Adam) sembrano fornire ottimi risultati

## Calcolo del gradiente

Per implementare i metodi del primo ordine è sufficiente saper calcolare la derivata della funzione costo rispetto ad ogni matrice dei parametri:

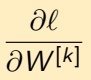

Idea:

Esprimere la definizione dell'uscita  $(f^{[M]})$  in termini dell'uscita dello strato precedente  $(f^{[M-1]})$  e applicare la regola della catena per le derivate

#### Esempio

Supponiamo l'ultimo strato abbia 1 solo neurone e  $\ell(f^{[M]}, y) = (f^{[M]} - y)^2$ ,  $a(z) = \sigma(z)$ ,  $z^{[M]} = W^{[M]} f^{[M-1]}$ Dipendenza del costo  $\ell$  dai pesi  $W^{[M]}$ :

$$
\frac{\partial \ell}{\partial W^{[M]}} = \frac{\partial \ell}{\partial f^{[M]}} \cdot \frac{\partial f^{[M]}}{\partial z^{[M]}} \cdot \frac{\partial z^{[M]}}{\partial W^{[M]}} \n= 2(f^{[M]} - y) \cdot \sigma'(z^{[M]}) \cdot f^{[M-1]}
$$

Dipendenza del costo  $\ell$  dall'uscita dello strato precedente:

$$
\frac{\partial \ell}{\partial f^{[M-1]}} = \frac{\partial \ell}{\partial f^{[M]}} \cdot \frac{\partial f^{[M]}}{\partial z^{[M]}} \cdot \frac{\partial z^{[M]}}{\partial f^{[M-1]}} = 2(f^{[M]} - y) \cdot \sigma'(z^{[M]}) \cdot W^{[M]}
$$

## Calcolo del gradiente: la backpropagation

In generale, questo ci permette di calcolare

∂�  $\partial W^{[k]}$ 

se abbiamo già calcolato

∂�  $\overline{\partial M/k+1}$ 

Il gradiente viene così calcolato a ritroso (retropropagato) dall'ultimo strato fino allo strato di input (*backpropagation*)

Le librerie software di reti neurali automatizzano il calcolo (si parla di differenziazione automatica)

### Altri aspetti delle reti neurali

- Strato di uscita
- Inizializzazione dei pesi
- **Regolarizzazione**

## Strato di uscita

Tipicamente scelto in funzione del tipo di output, ad esempio:

- Regressione: 1 neurone,  $ReLU/$
- Classificazione binaria: 1 neurone, sigmoide
- Glassificazione multiclasse:  $K$  neuroni, esponenziale normalizzato (softmax)

## Inizializzazione dei pesi

Difficoltà: gradienti che scompaiono/esplodono

Euristiche che riducono il problema in pratica:

- **■** Pesi  $W^{[k]}$  casuali, gaussiani con varianza  $1/N^{[k-1]}$ dove  $N^{[k-1]}$  è il numero di neuroni nello strato  $k-1$
- **■** Pesi  $W^{[k]}$  casuali, gaussiani con varianza  $2/N^{[k-1]}$  (più efficace per unità ReLU)
- **Pesi**  $W^{[k]}$  casuali, gaussiani con varianza

$$
\frac{2}{N^{[k-1]}+N^{[k]}}
$$

(inizializzazione di Xavier/He)

Partire da pesi identici non è una buona idea (troppo simmetrici)

### Regolarizzazione di reti neurali

#### Dropout (perdita) con fattore  $\alpha \in (0,1]$ :

- $\blacksquare$  Ogni neurone è attivo solo con probabilità  $\alpha$
- I neuroni "spenti" non contribuiscono allo strato successivo

Altre tecniche (es. regolarizzazione  $\ell_2$ )

# Architetture convolutive [Convolutional Neural Networks]

Per la classificazione di immagini architetture cosiddette convolutive sono spesso preferite all'architettura fully connected

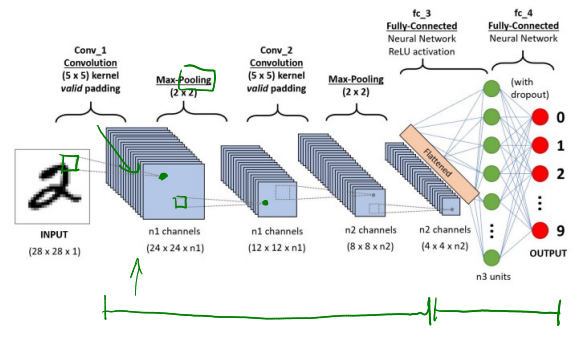

- Permettono di ridurre il numero di parametri (e quindi ridurre la varianza) rispetto all'architettura fully connected
- Sono basate su tecniche di elaborazione immagini: *filtri convolutivi* e sottocampionamento

## Filtro convolutivo

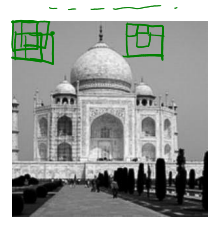

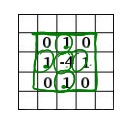

"Multiply each pixel value by -4 and add to it values of neighboring pixels." Nonzeroes whereever neighboring pixels

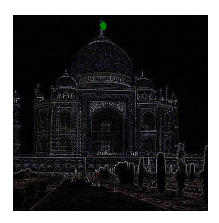

have v. different values ("Edge Detector")!

Le reti convolutive cercano di apprendere i filtri direttamente dai dati (il filtro in figura per esempio è  $3 \times 3$ : ha solo 9 parametri)

## Strato convolutivo [convolutional layer]

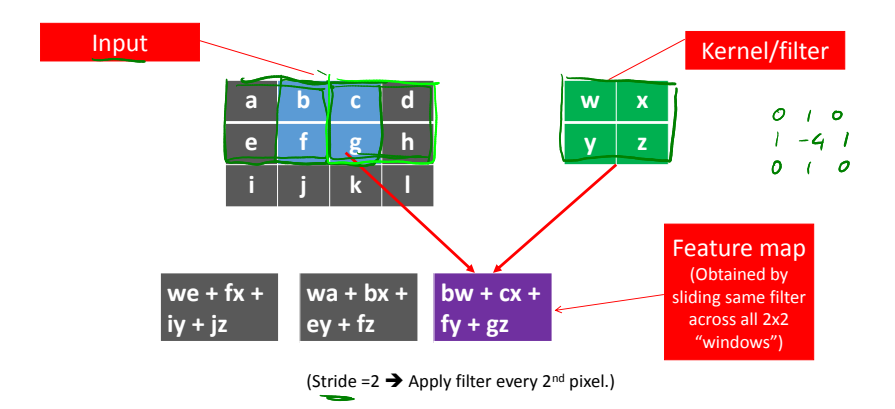

L'array di output è ottenuto facendo scorrere il filtro su tutte le possibili "finestre" (in questo caso, tutti i sottoarray contigui 2  $\times$  2)

## Strato di sottocampionamento [pooling layer]

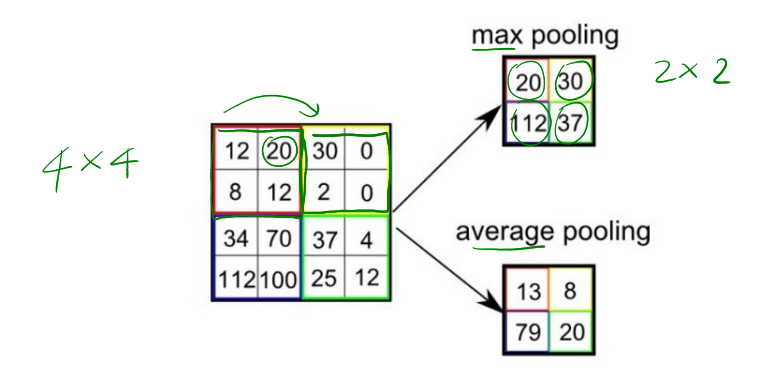

Riduce la quantit`a di dati

Spesso preferito il *max pooling* in quanto può "evidenziare" valori notevoli

### Architettura complessiva

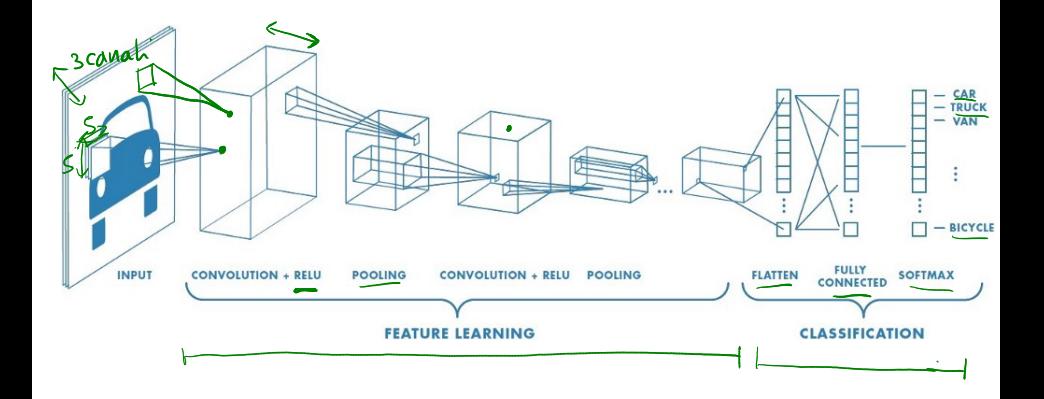